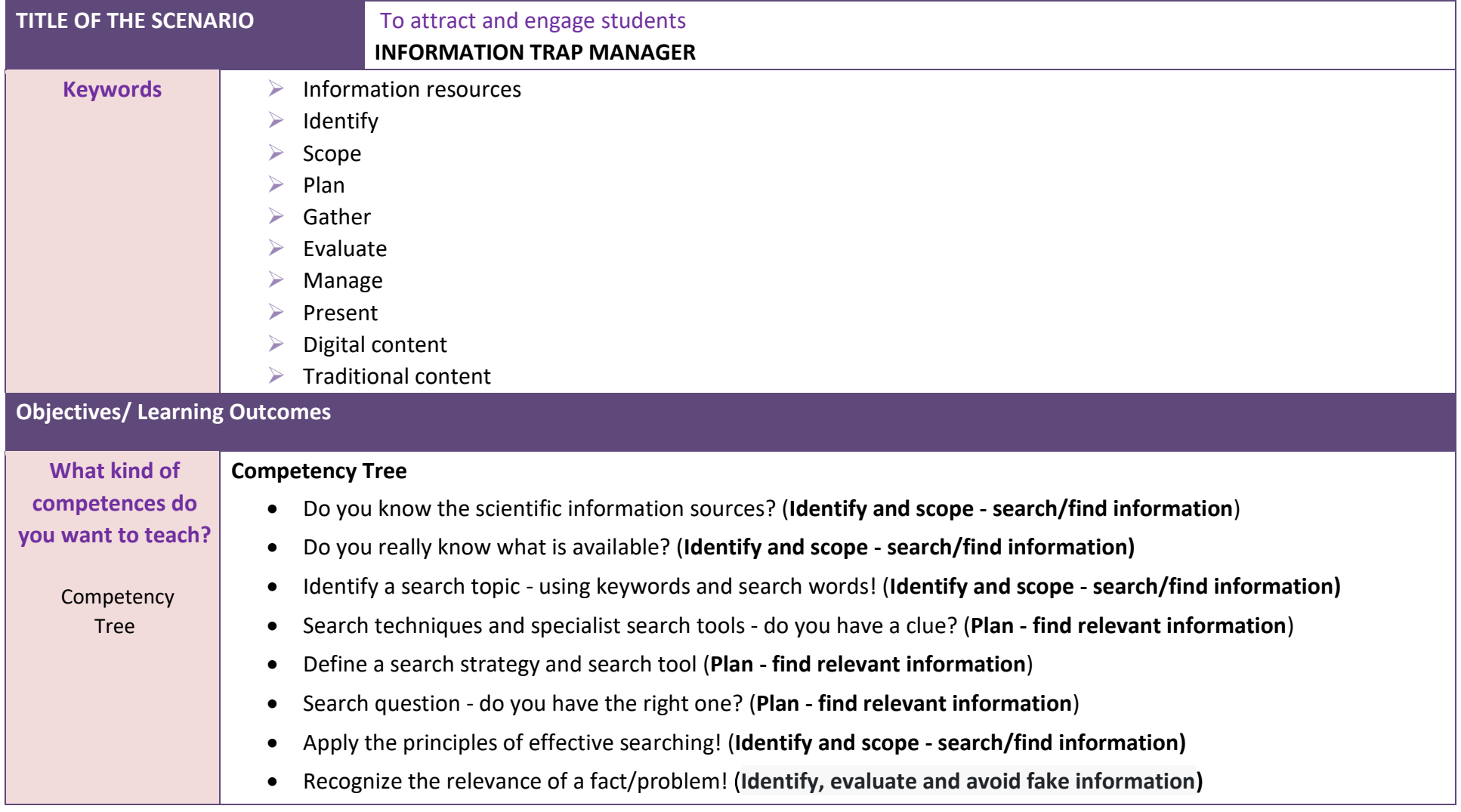

## **TABLE1: GUIDE FOR DESIGNING A GBL SCENARIO.**

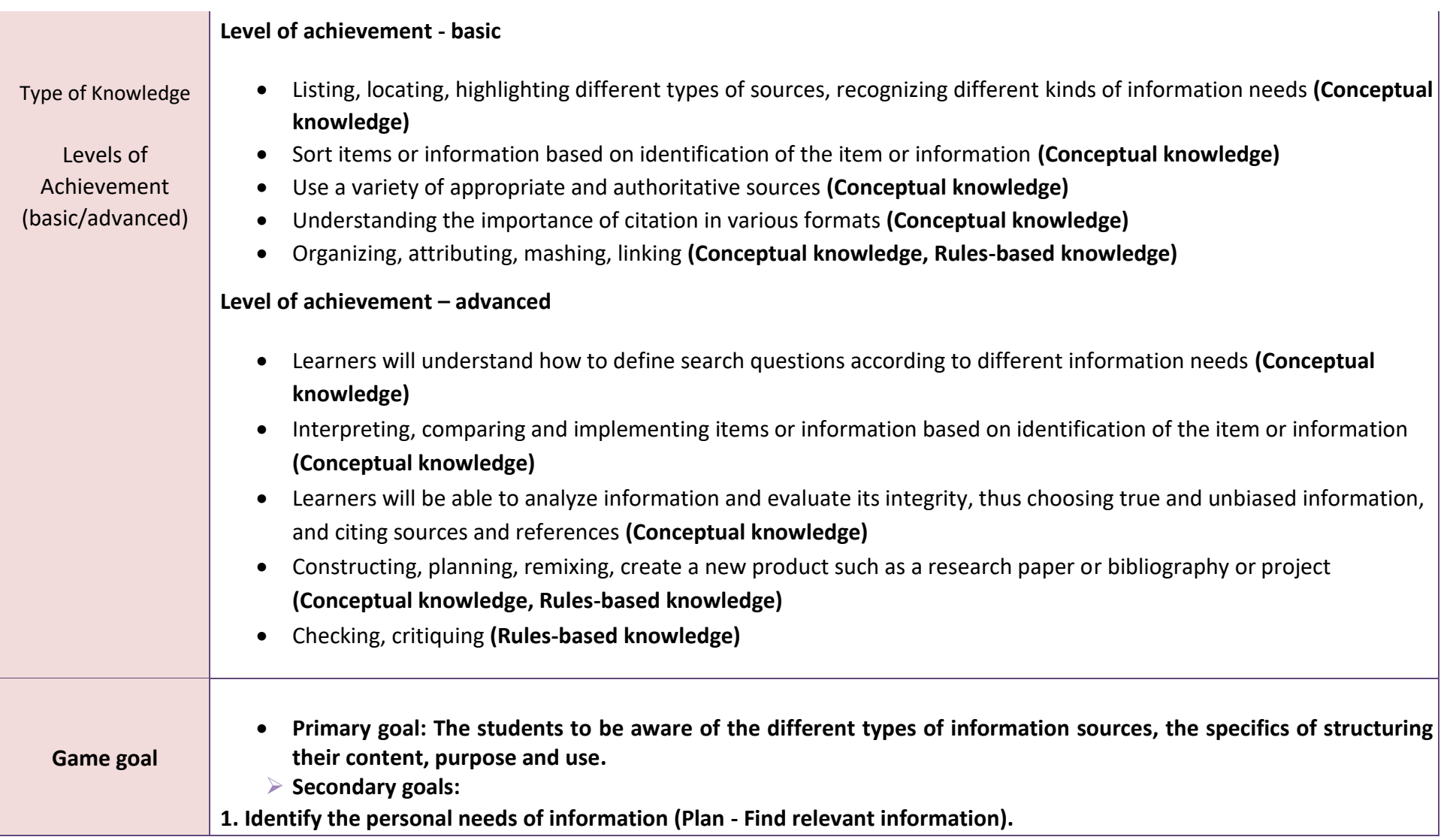

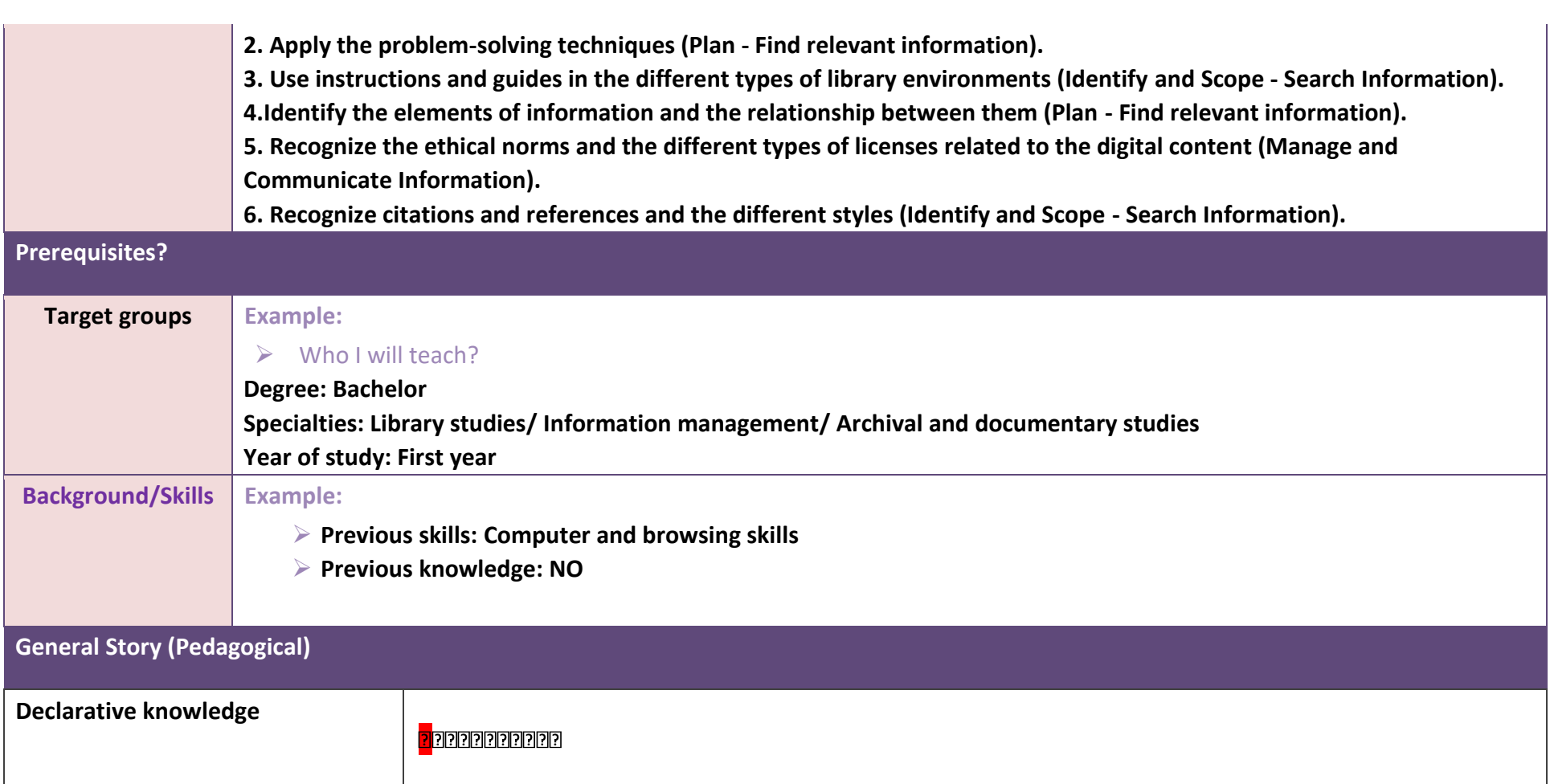

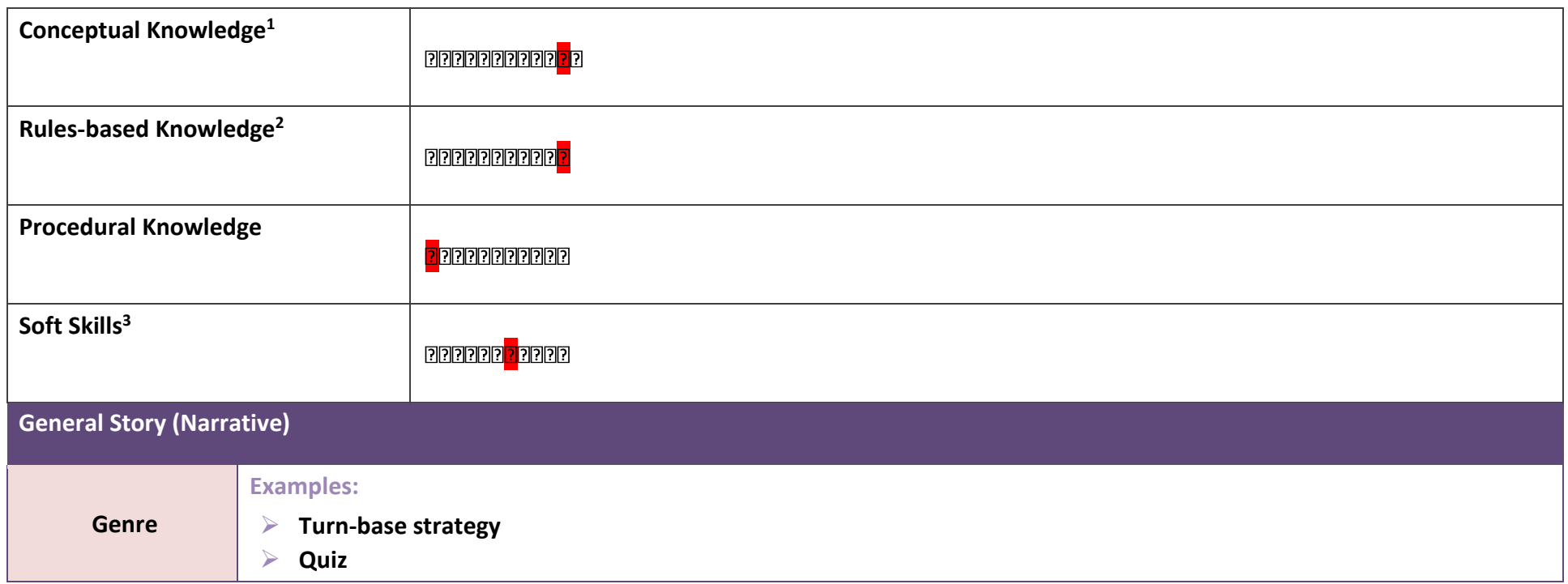

<sup>&</sup>lt;sup>1</sup> CK [definition: GBL-Design..., p. 22]. – description: A grouping of similar or related ideas, events, or objects (presenting as a set of questions and tips/traps, arranged in **the circle shape) that have a common attribute or a set of common attributes** 

**<sup>2</sup> RbK [definition: GBL-Design…, p. 23] – description: Special field Exam (Professor) involves the player in a Role play between educator and learner via brief quiz (Experience consequences). With regard to the results there is a second place (Library) where the librarian provides examples to the learner.**

**<sup>3</sup> SS [definition: GBL-Design…, p. 25] – description: In the field Tip/Trap Card the player must examine his skills related to a decision taking (if the card is tip or trap). In the field Knowledge Card (KC) the learner develops his analytical skills as gather and evaluate KC and manage the information for answering questions from the main circle. In the field Campus Caffe the player can look at the answers provided by the other players but has to evaluate them according to their average score.**

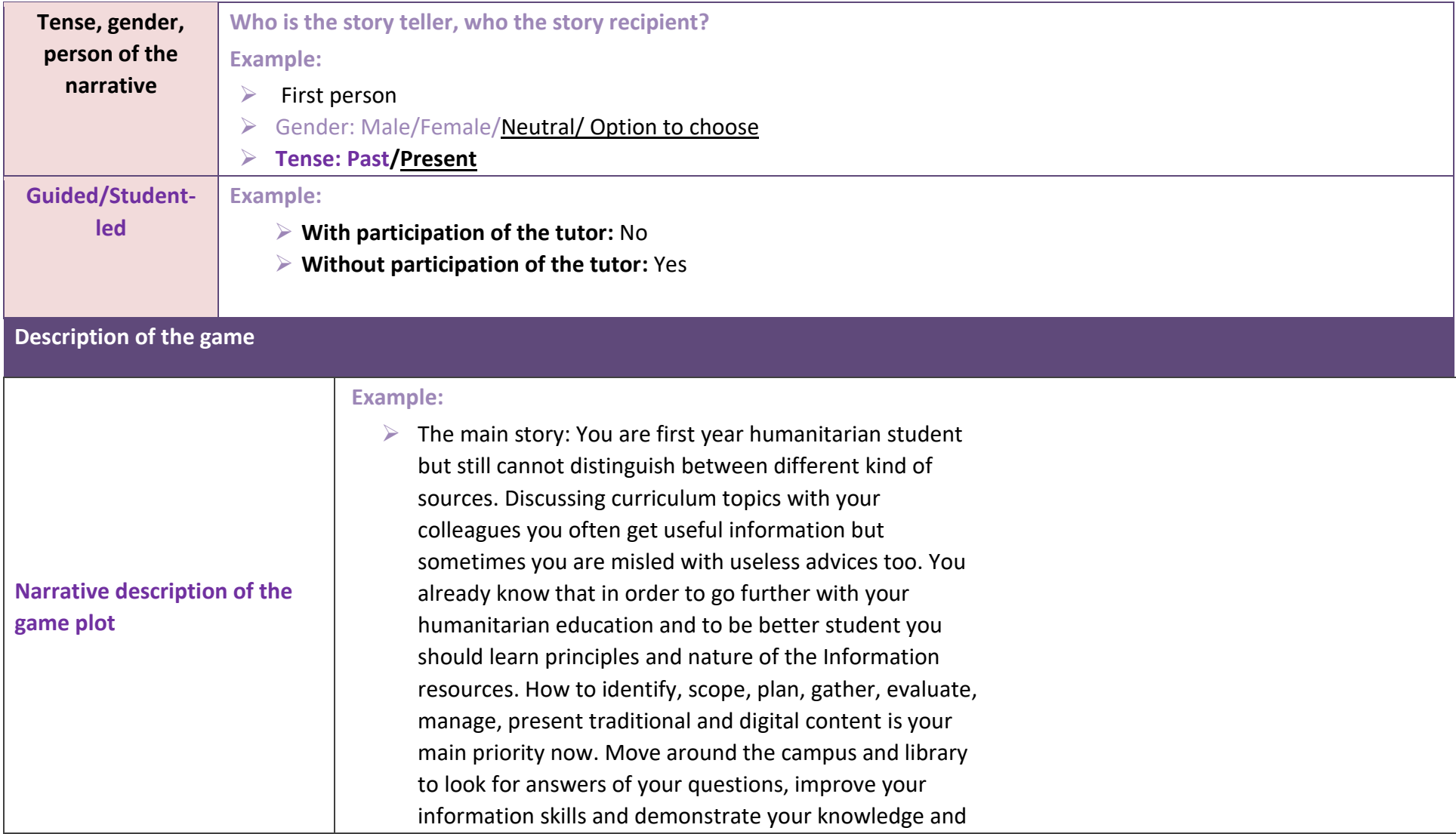

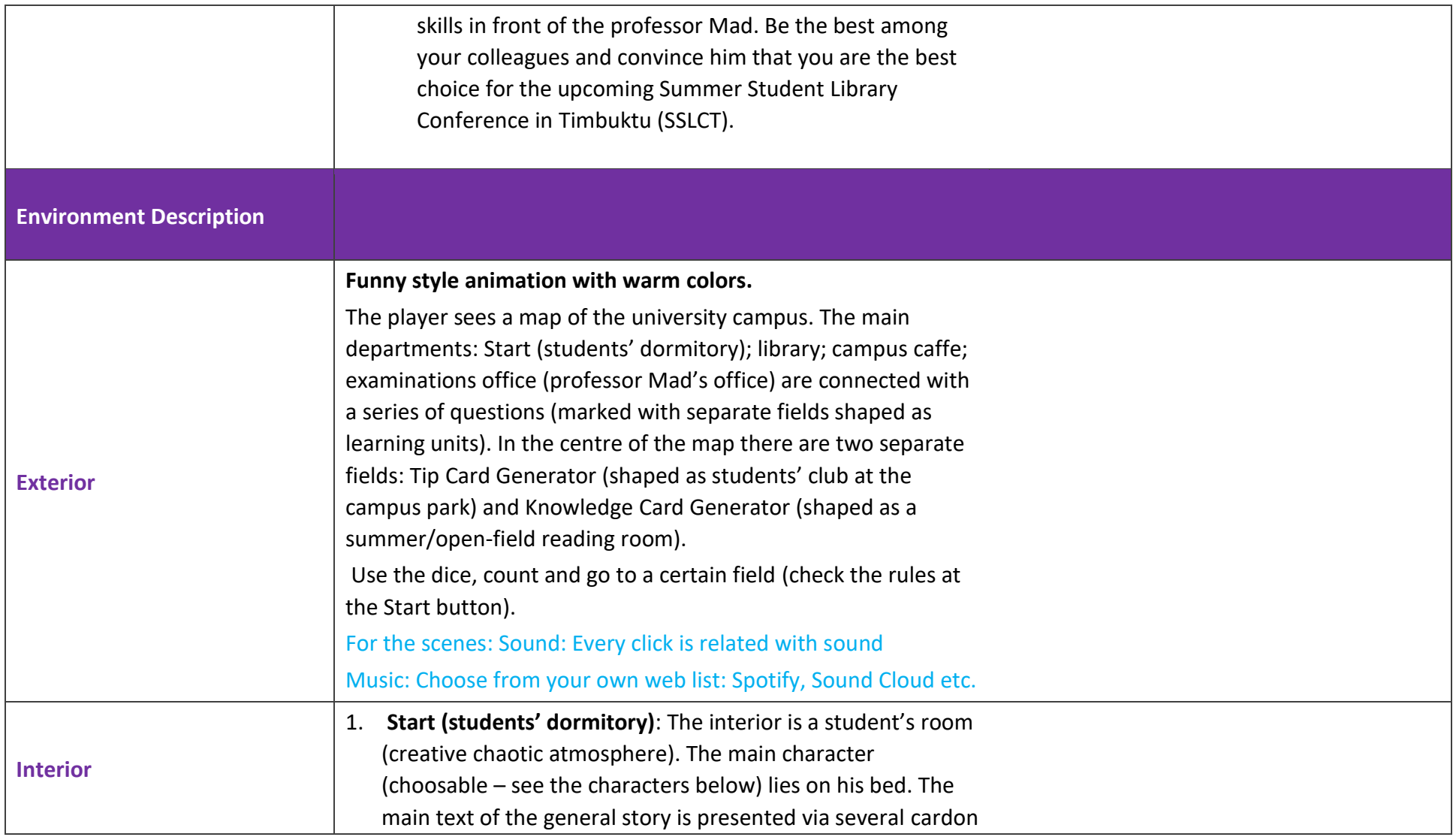

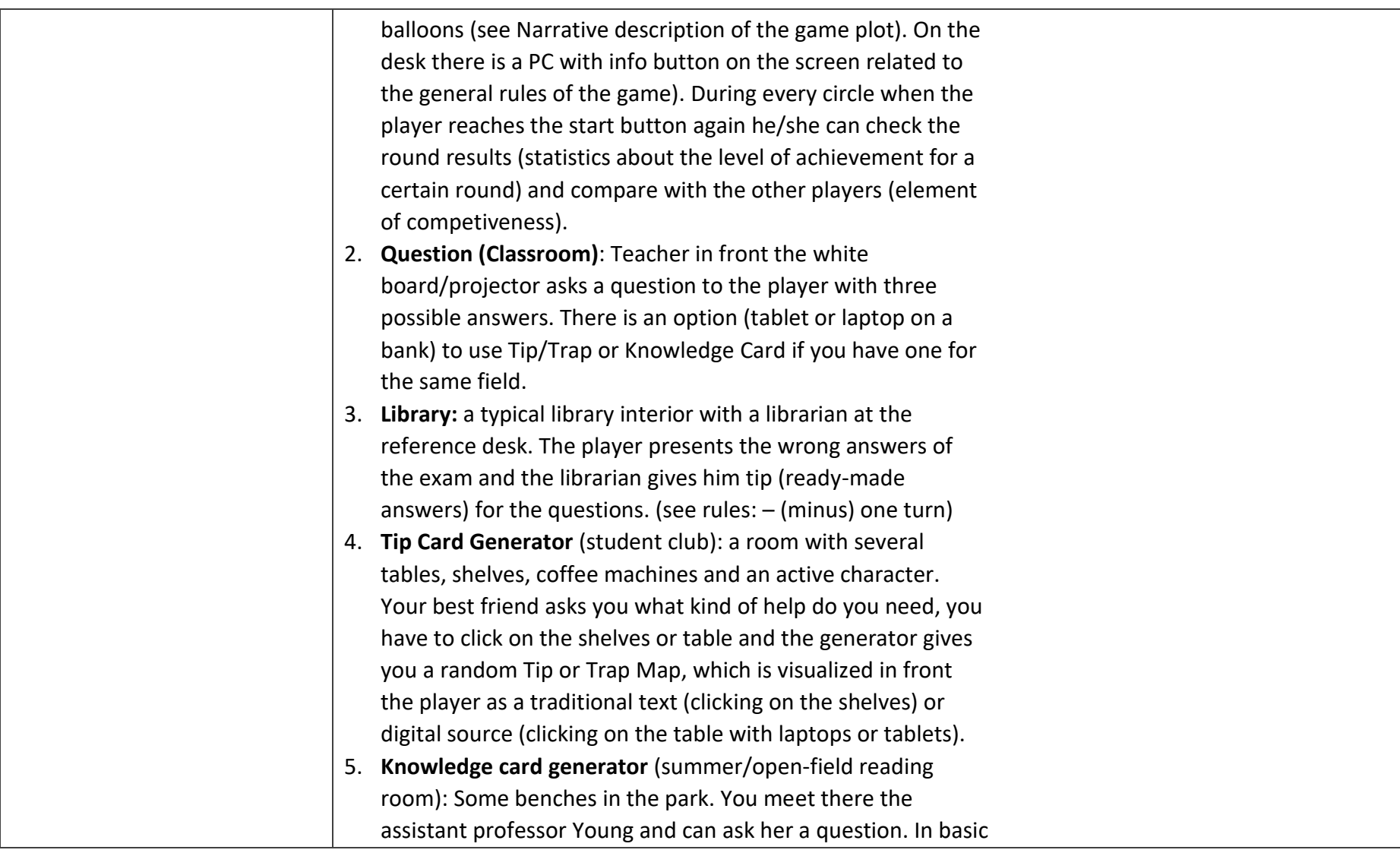

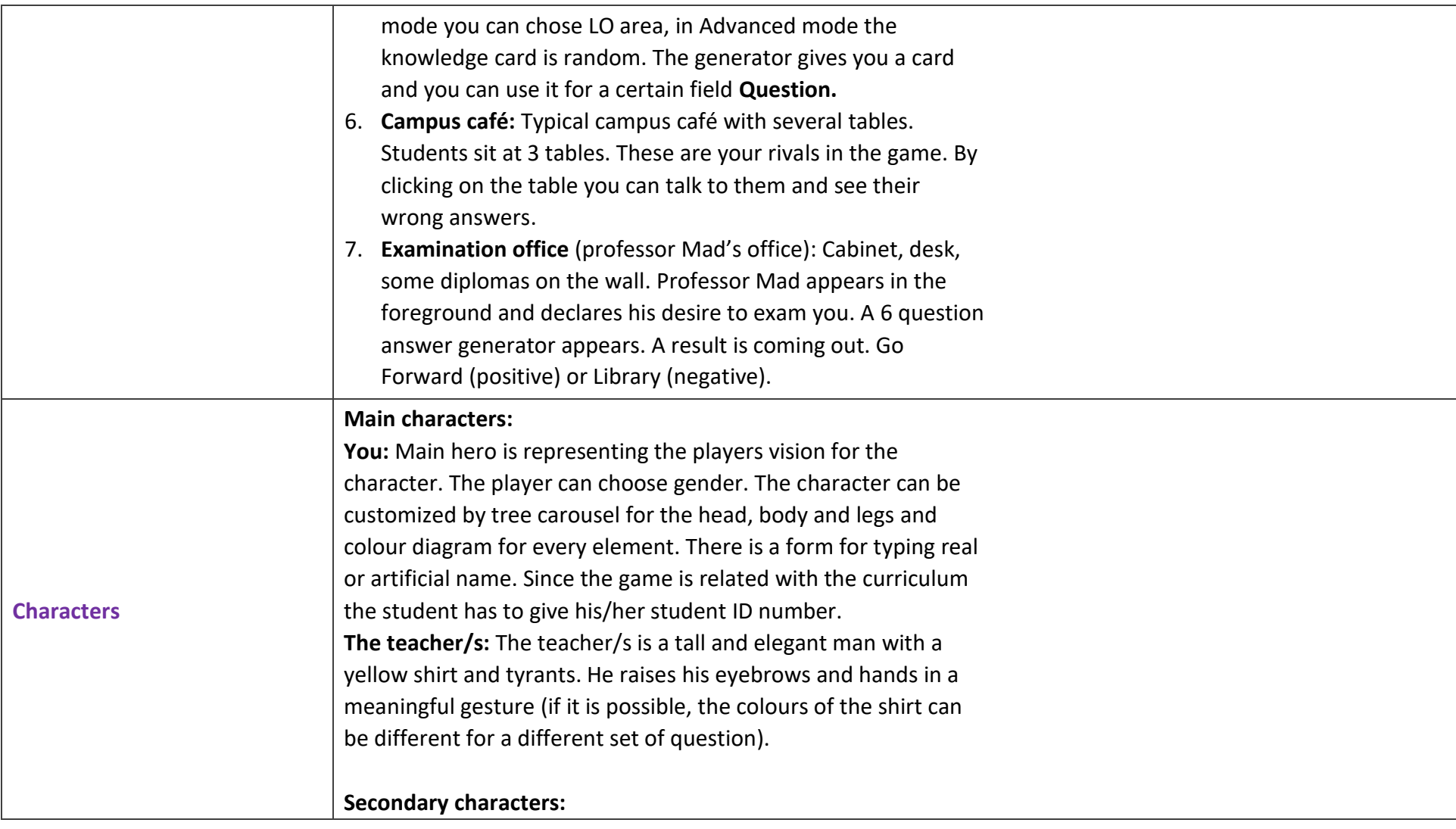

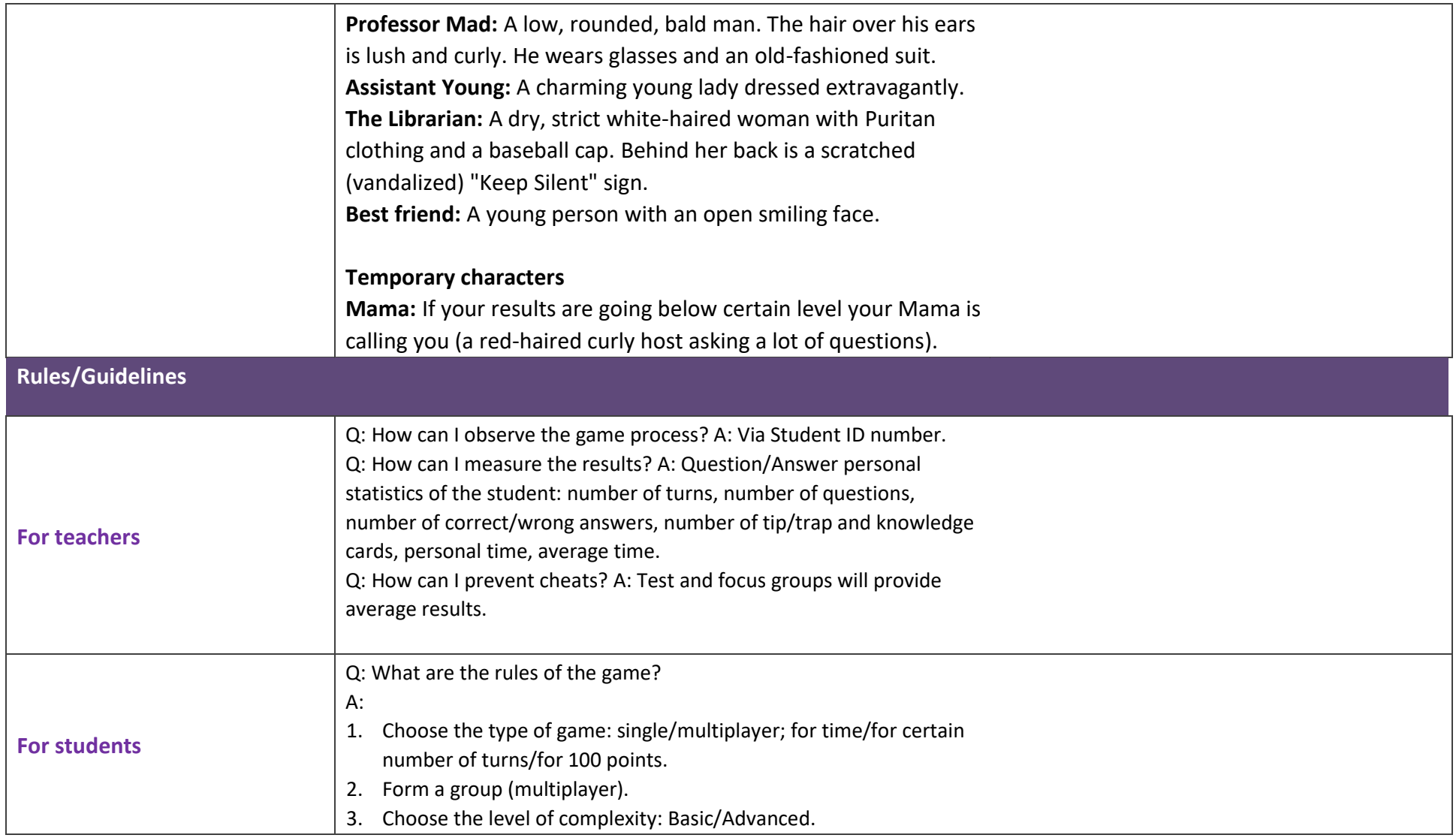

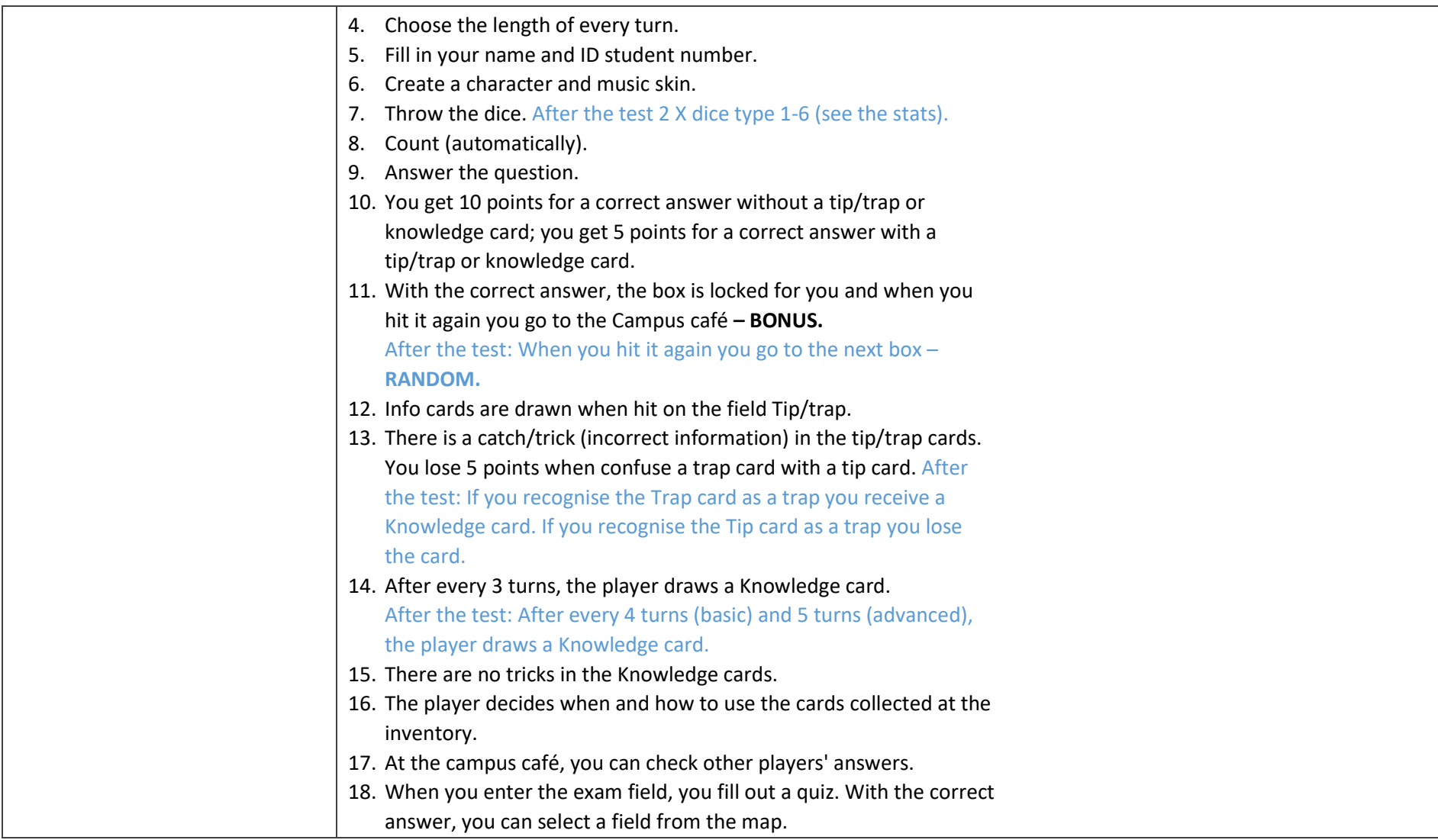

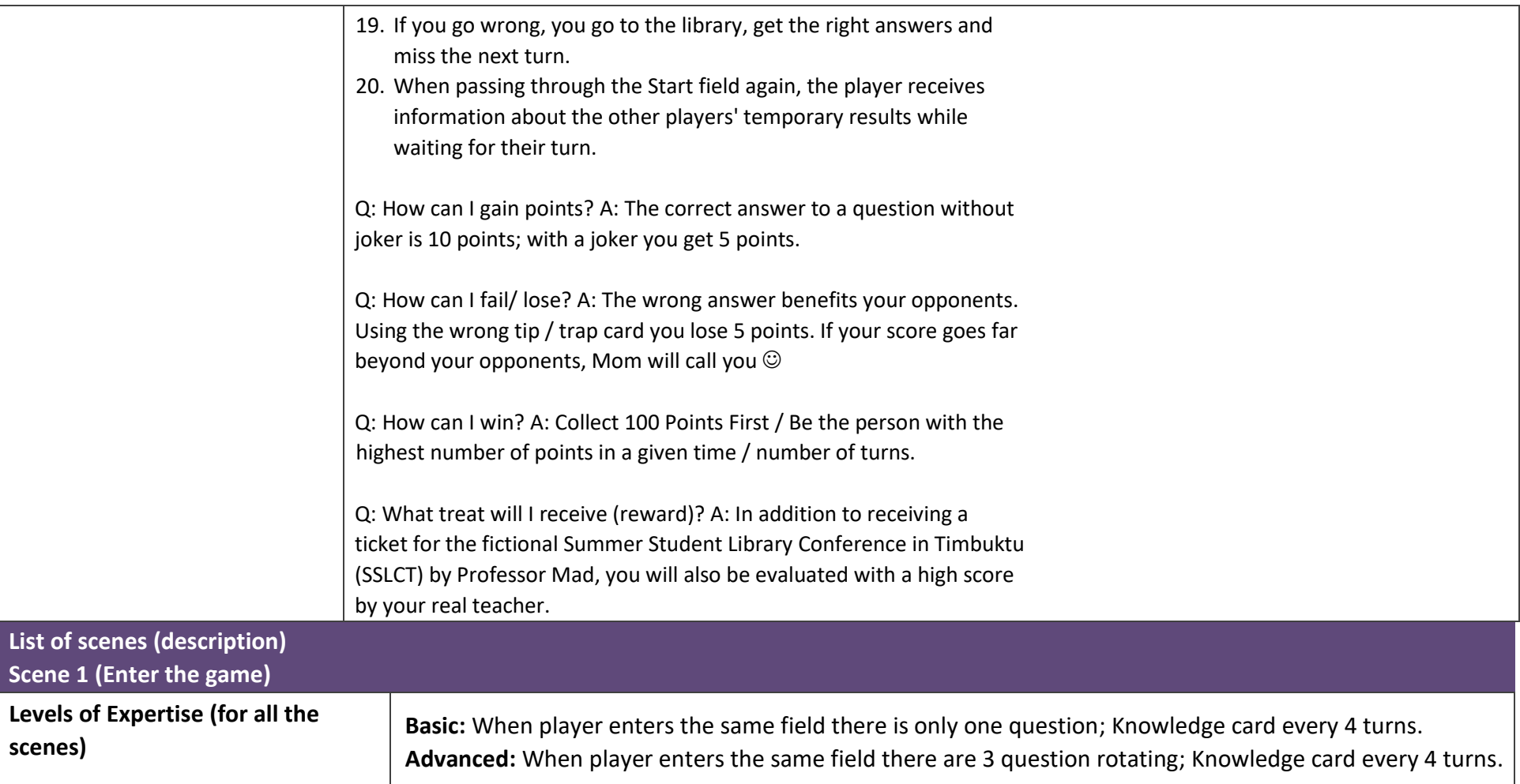

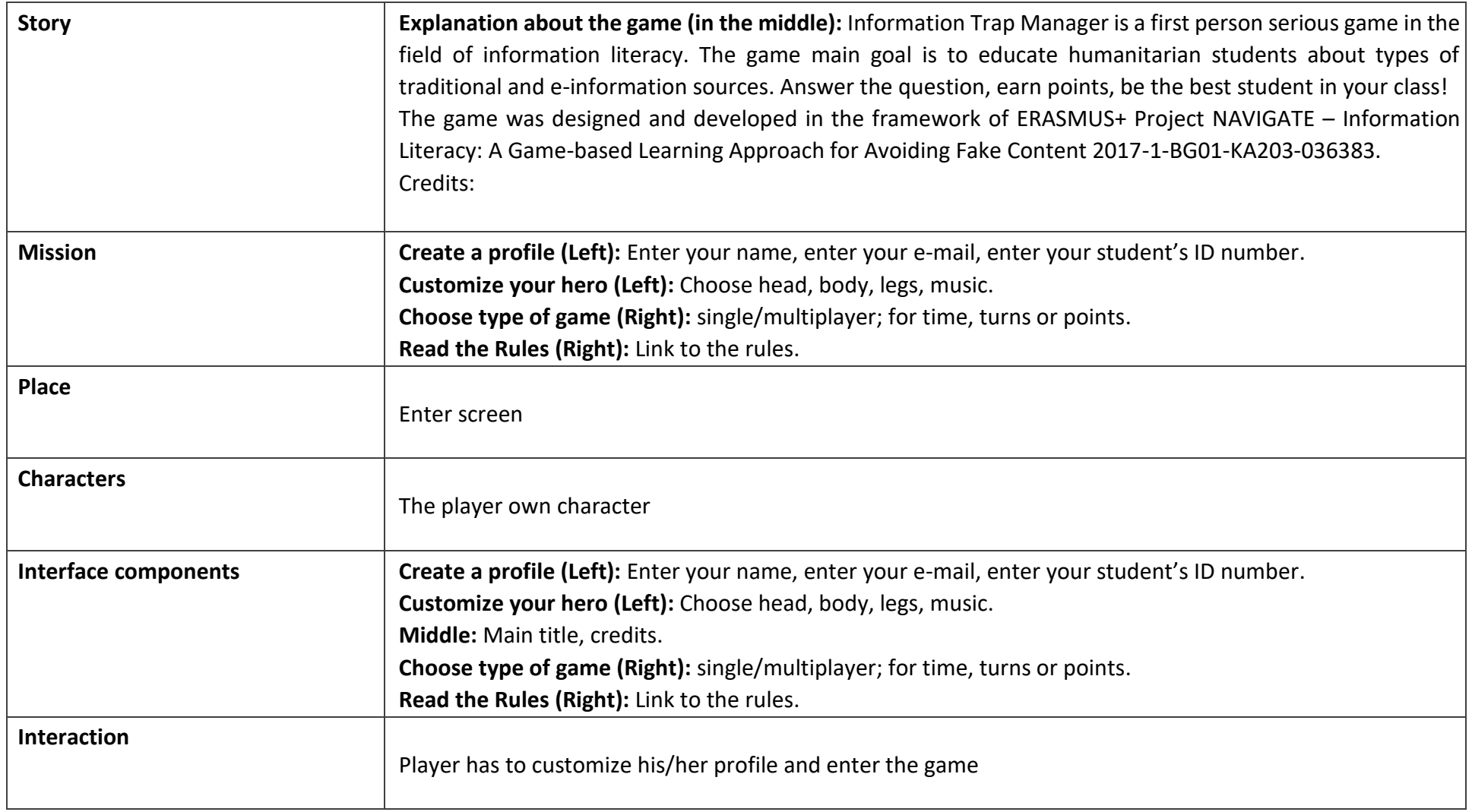

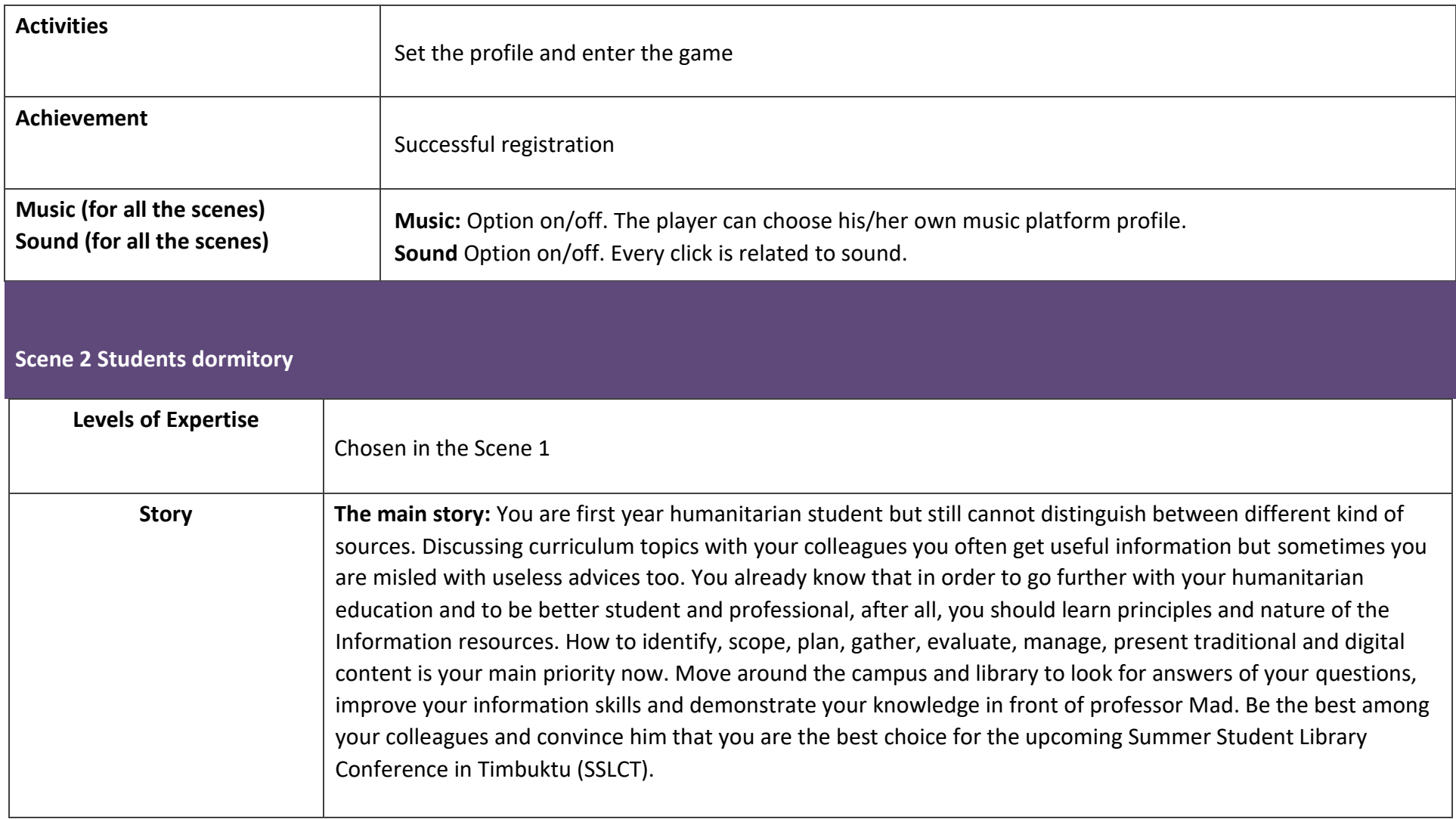

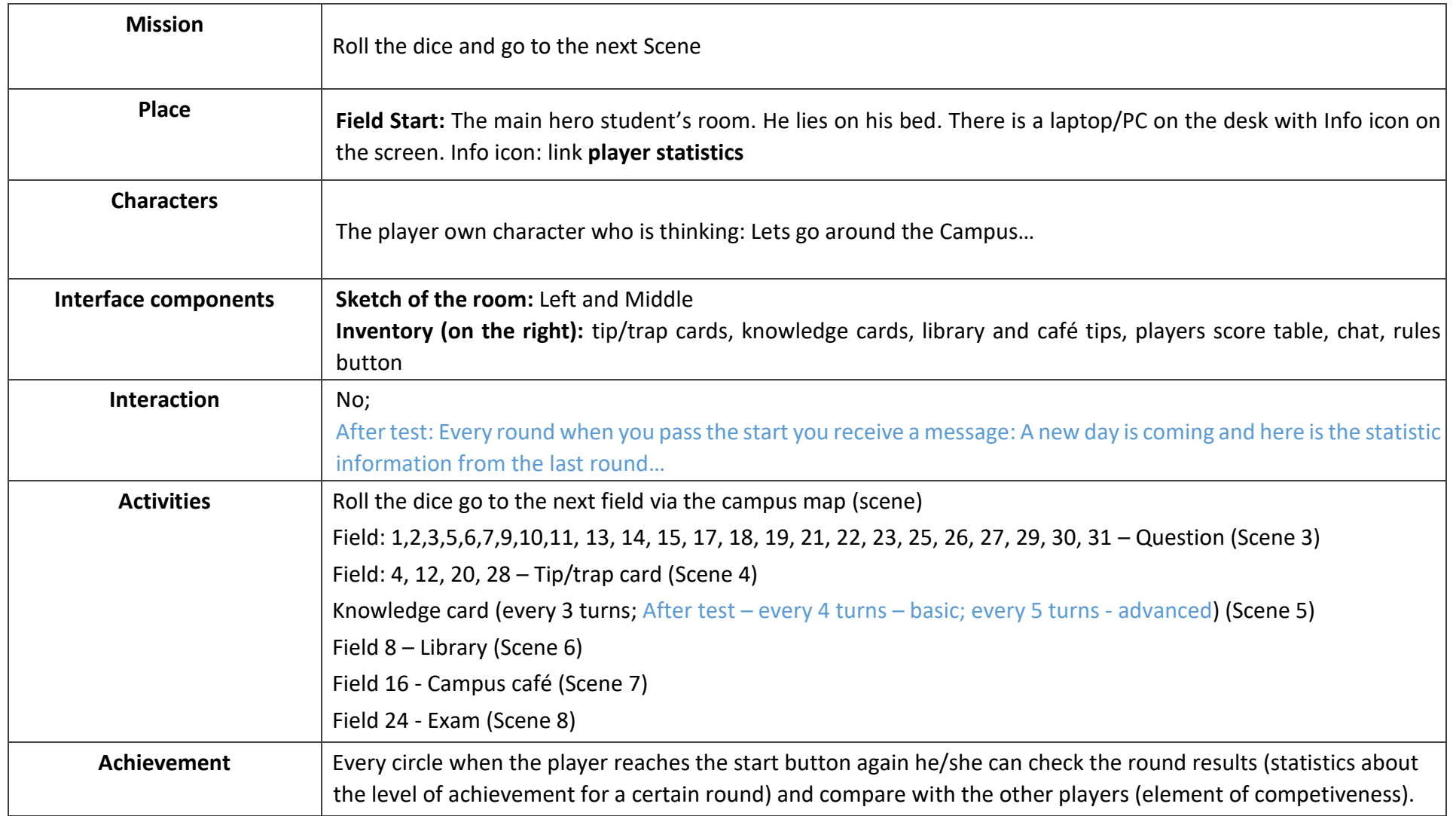

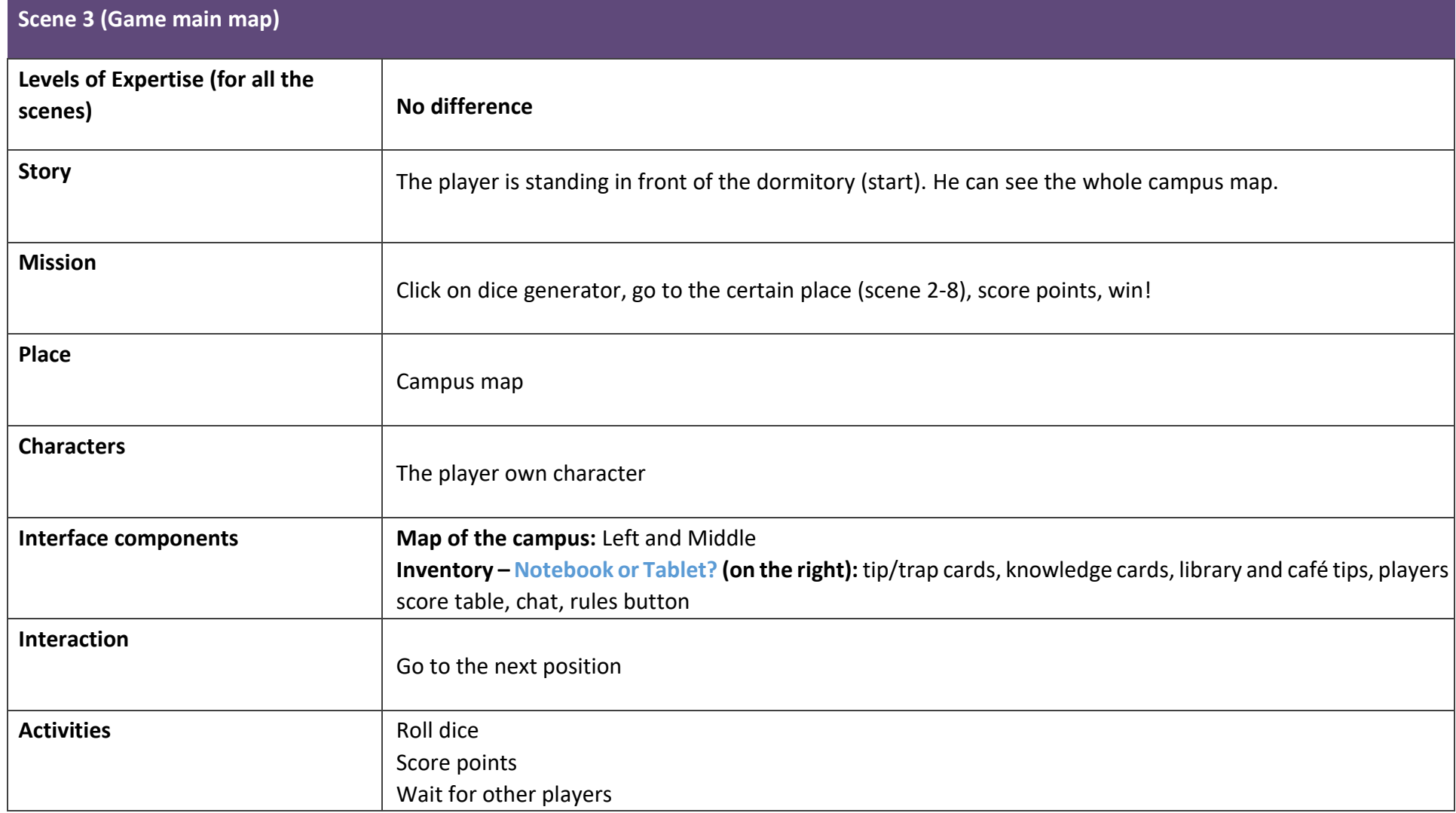

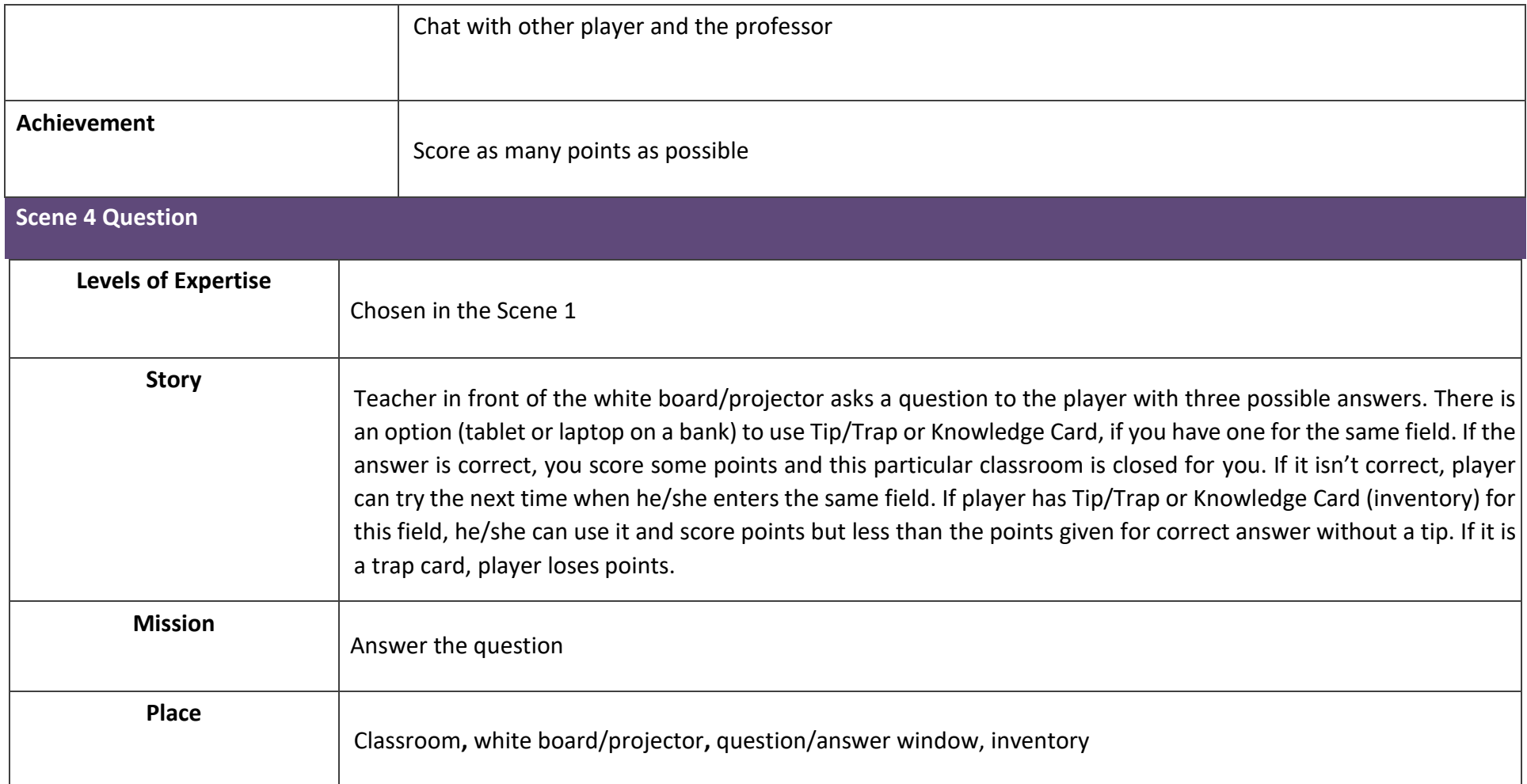

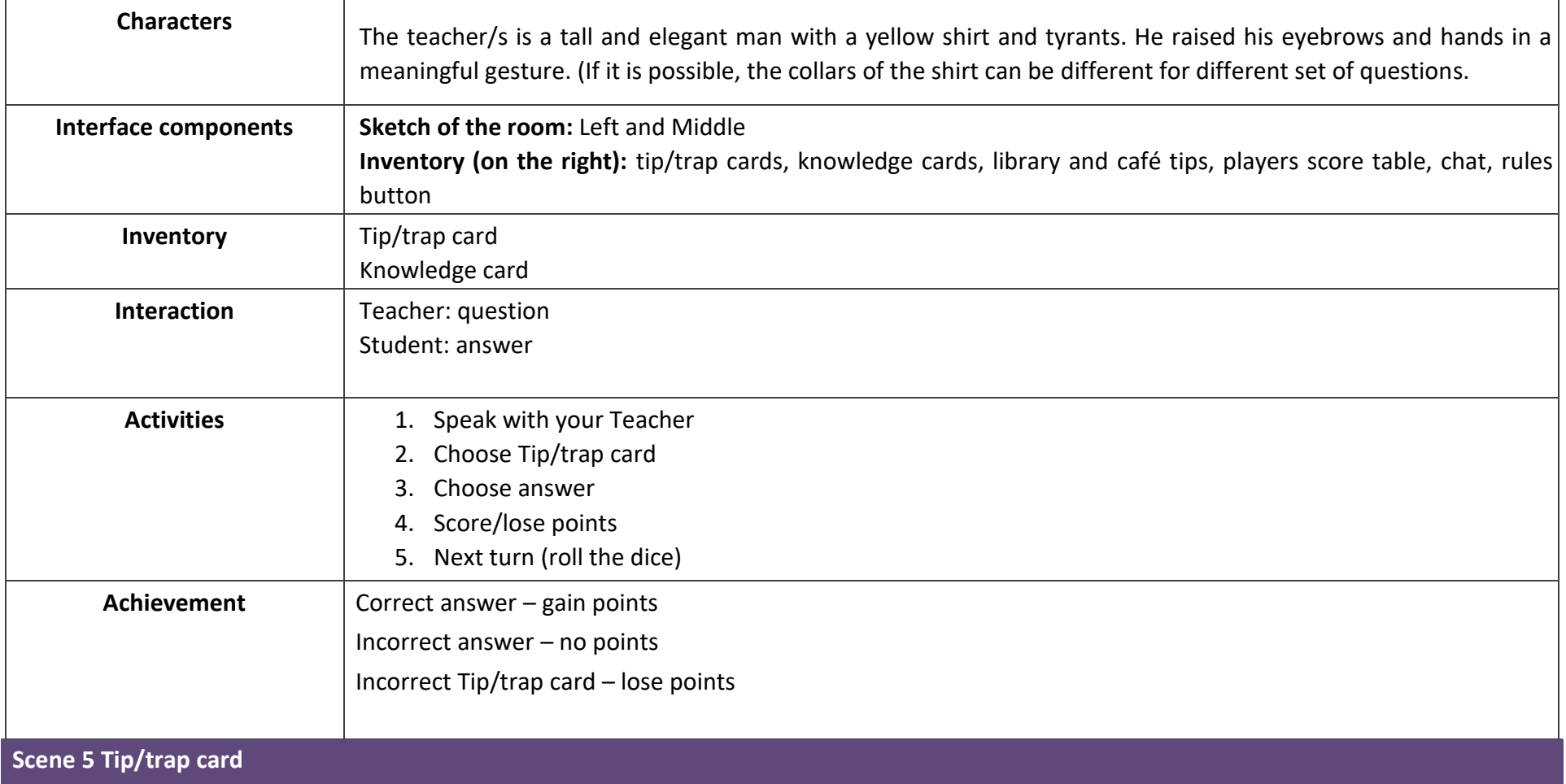

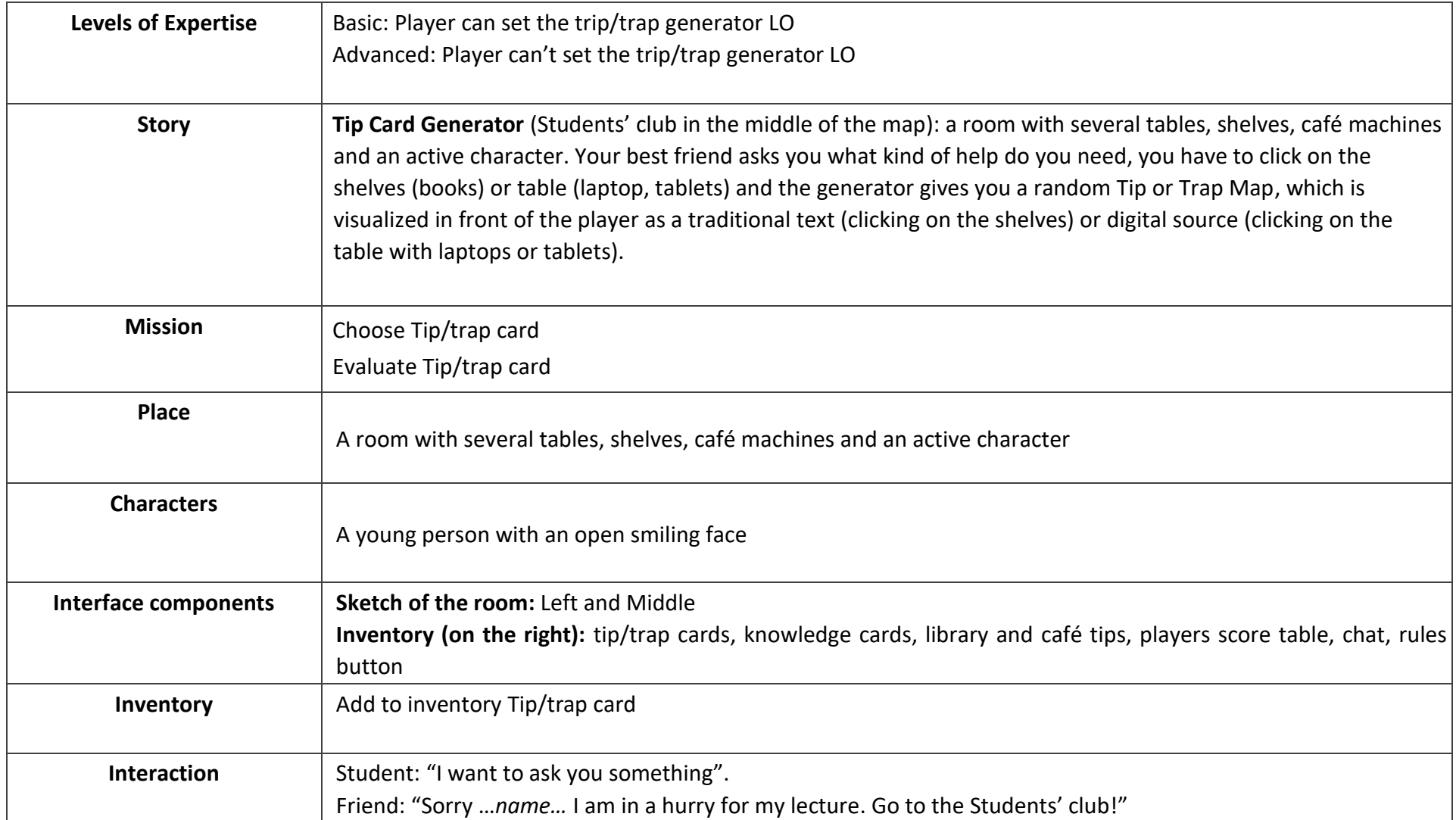

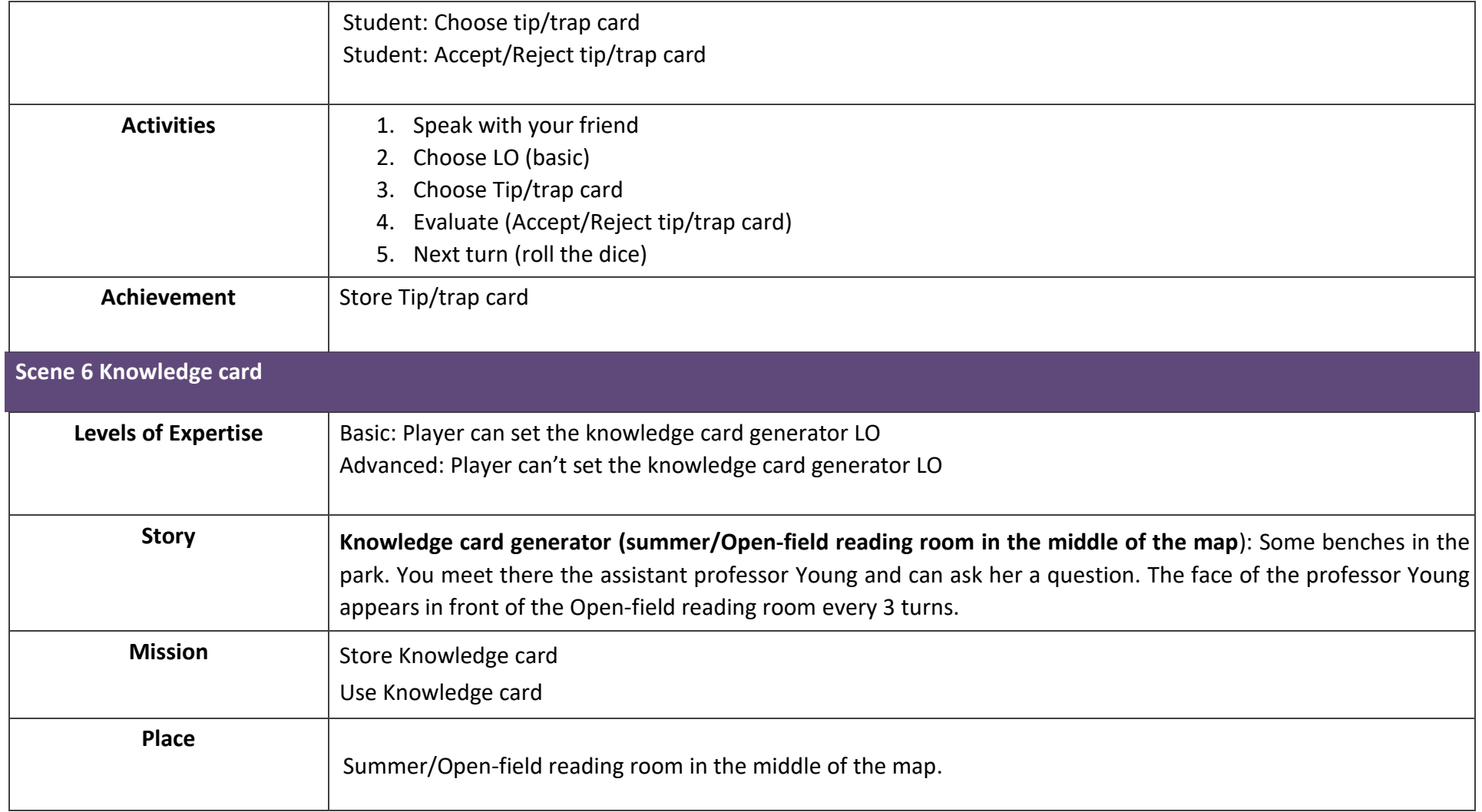

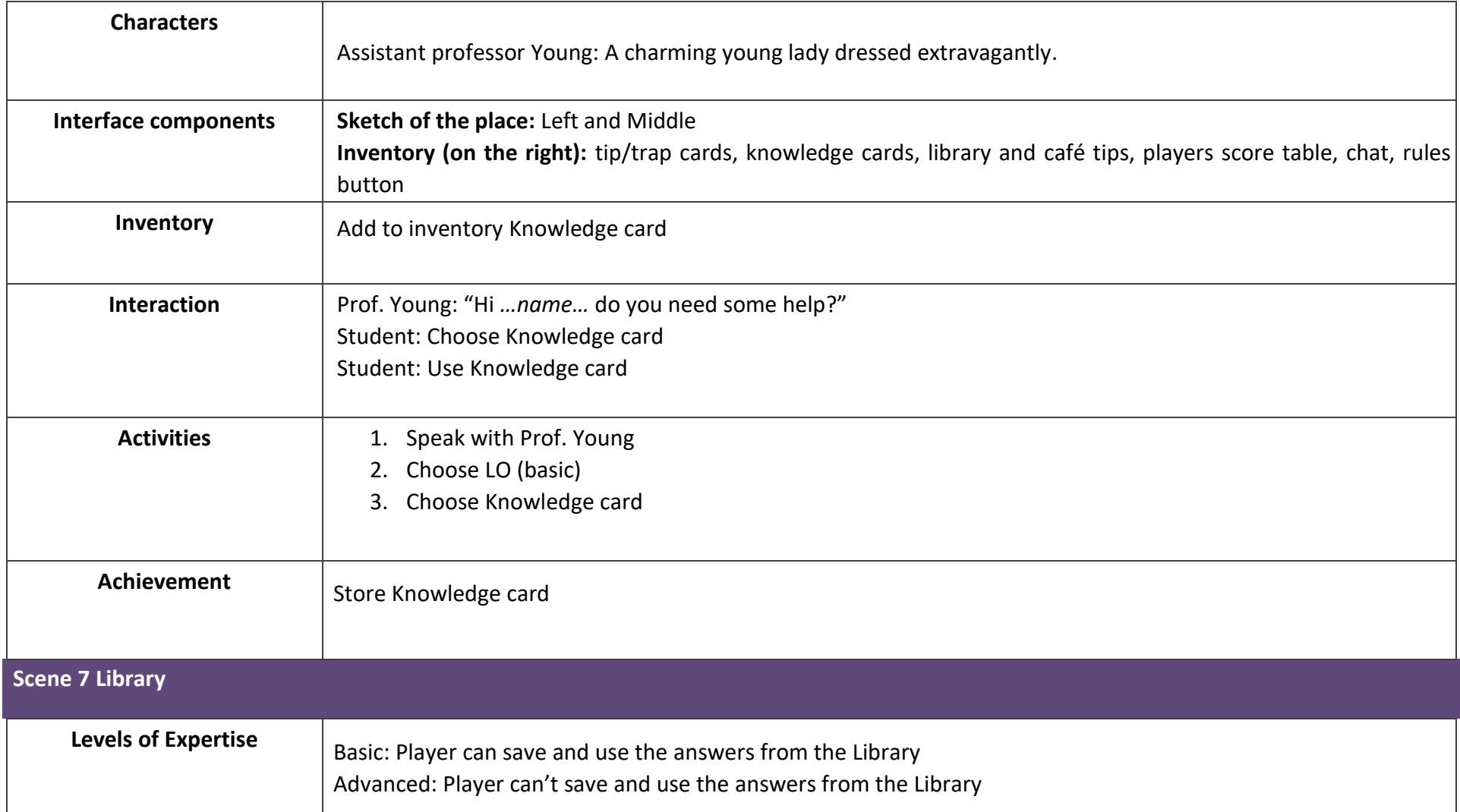

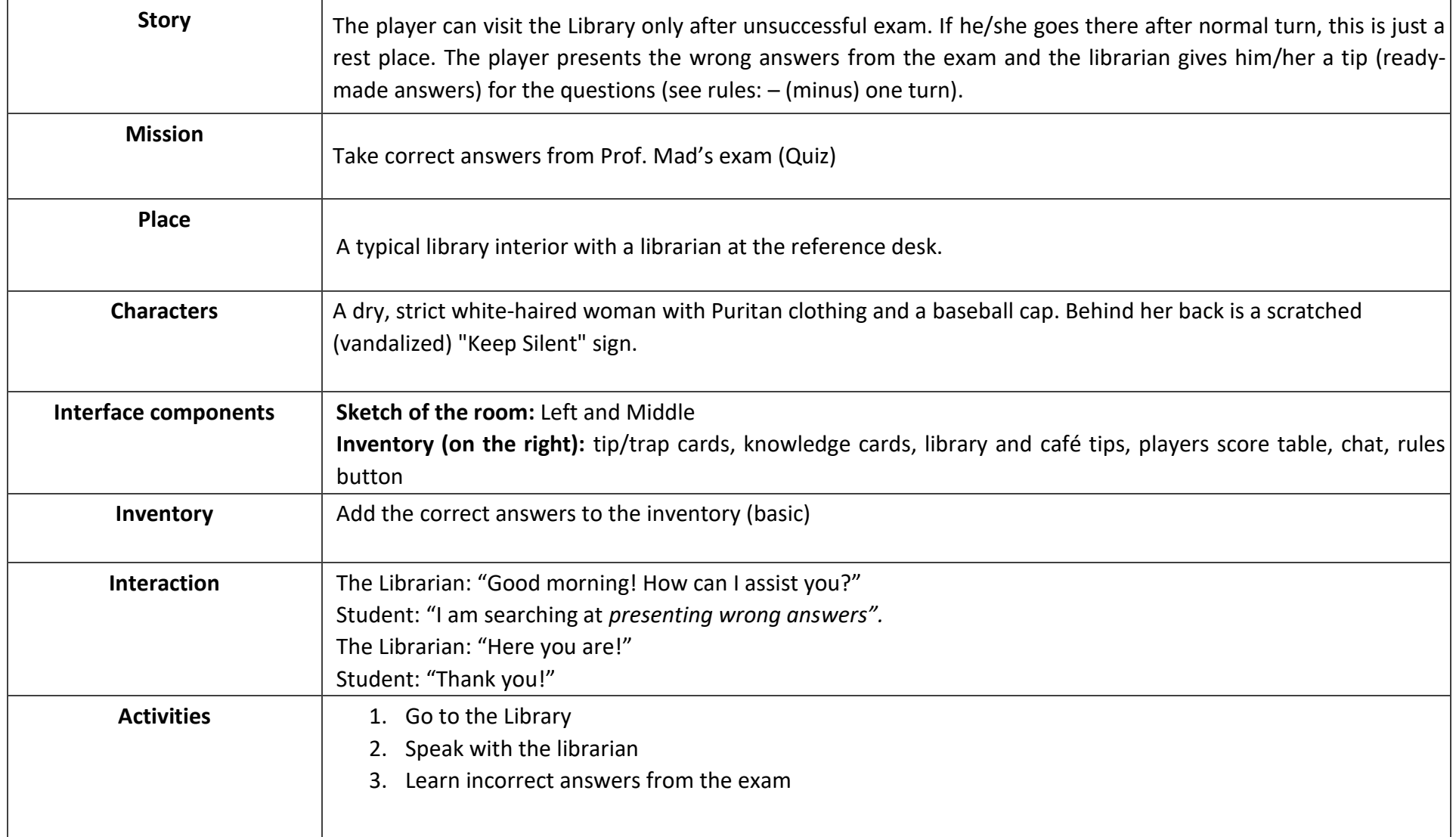

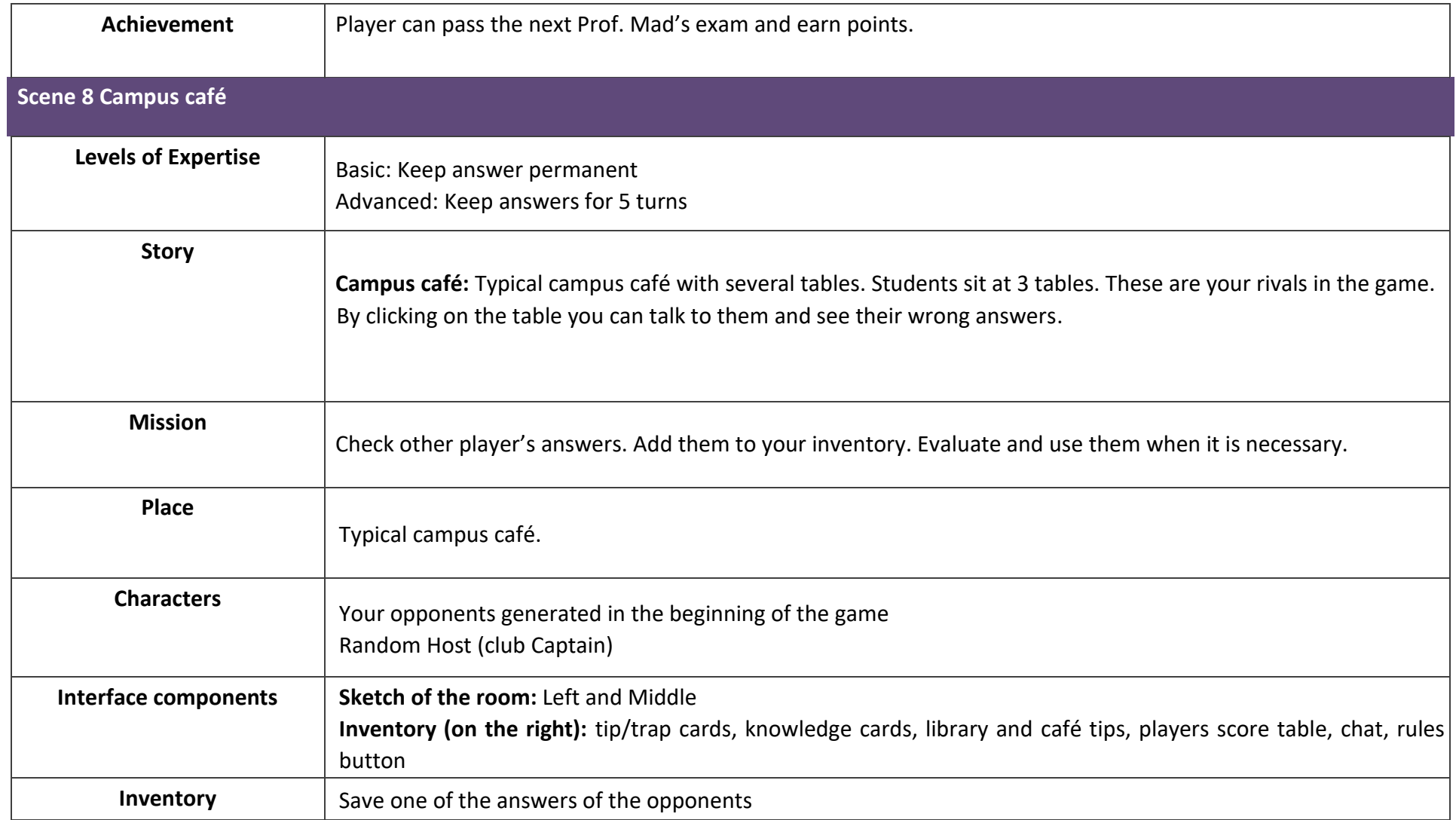

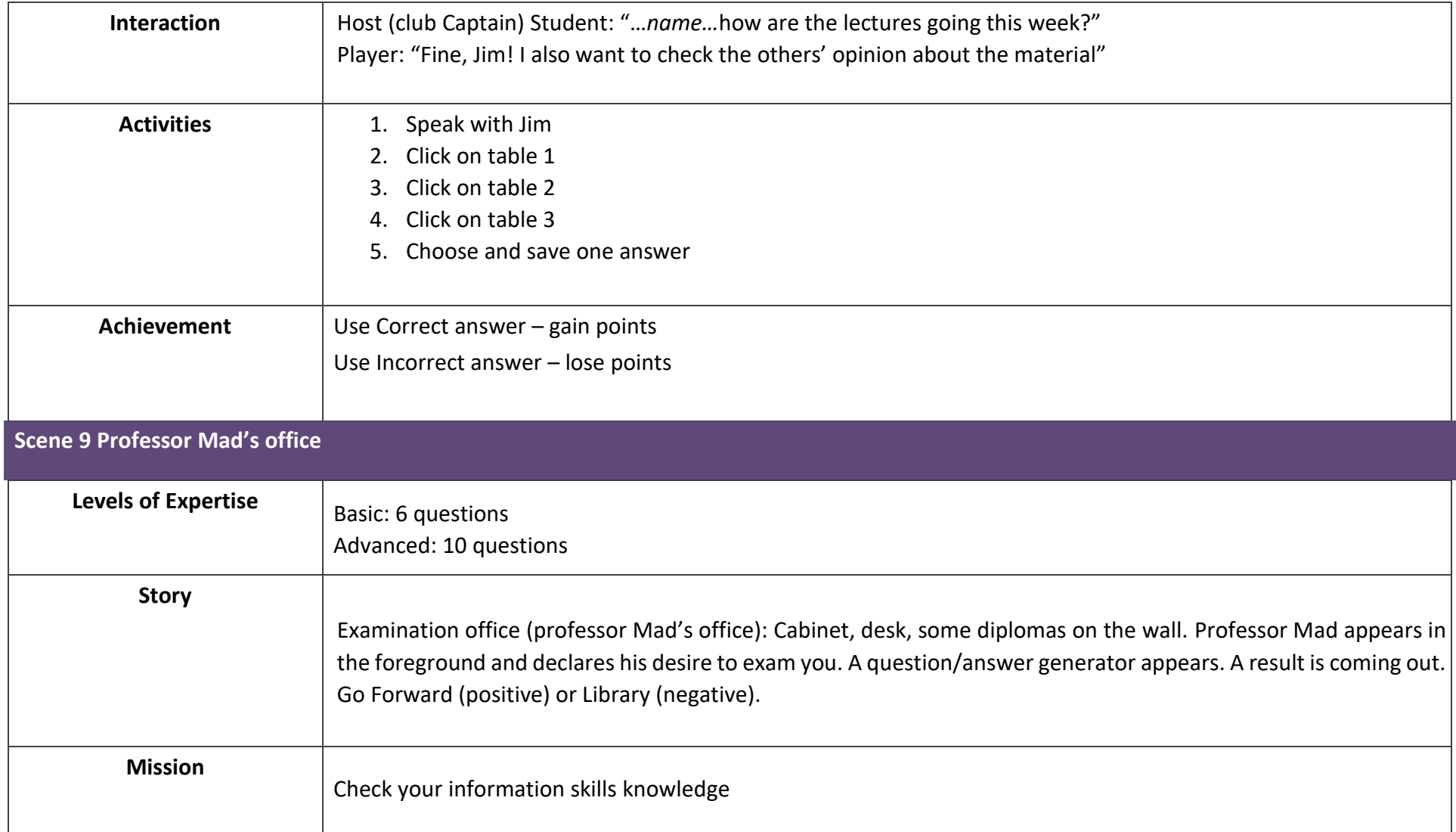

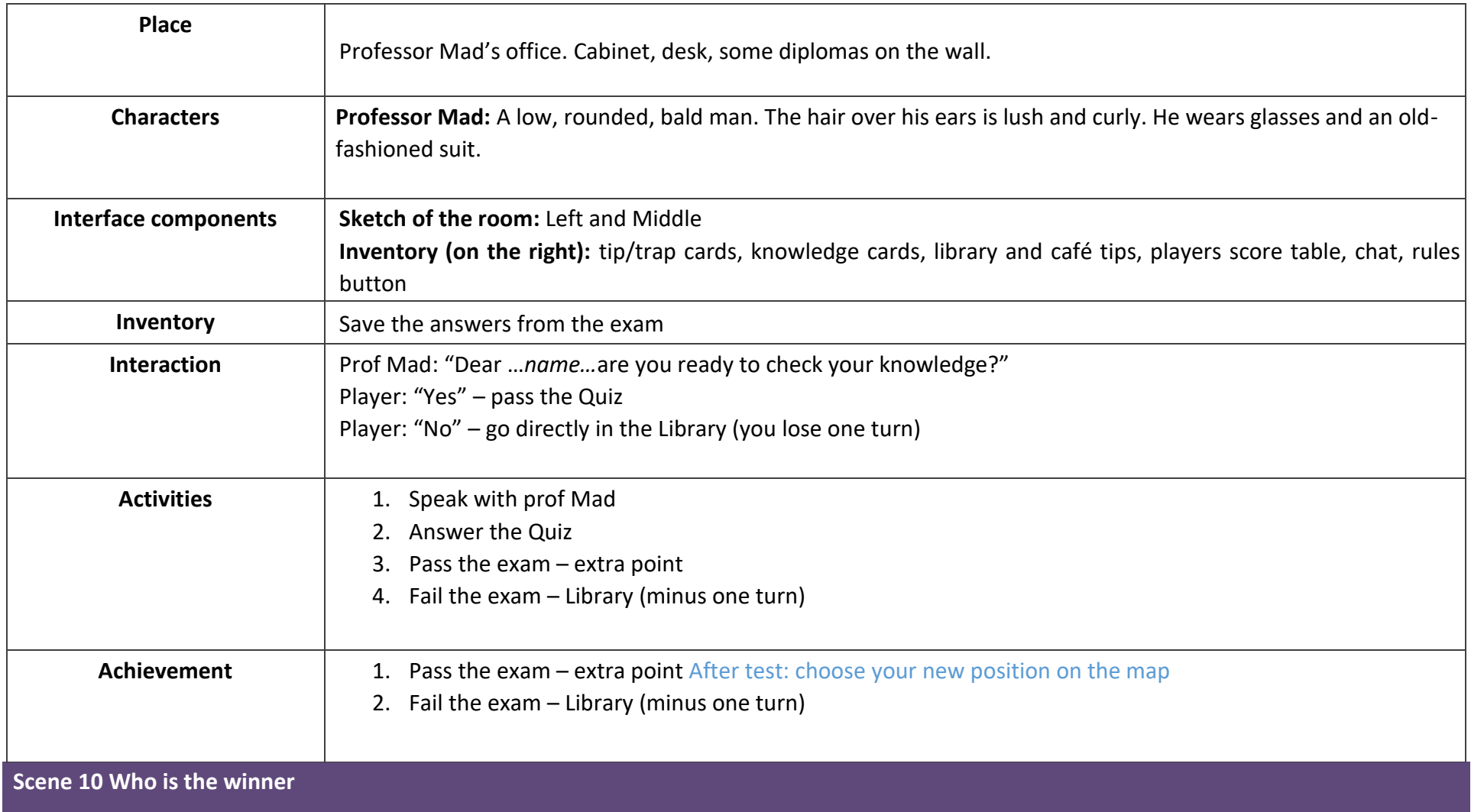

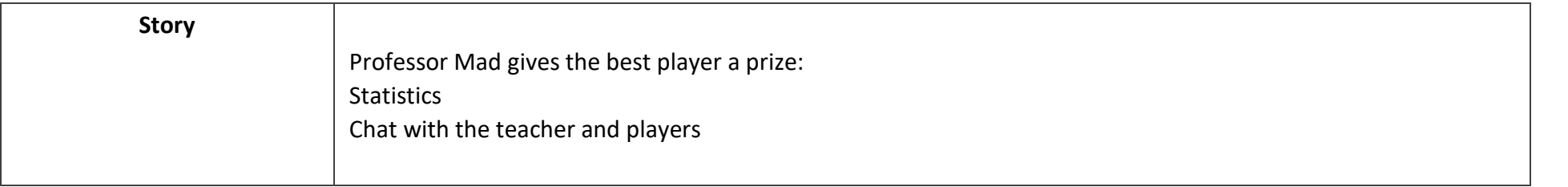

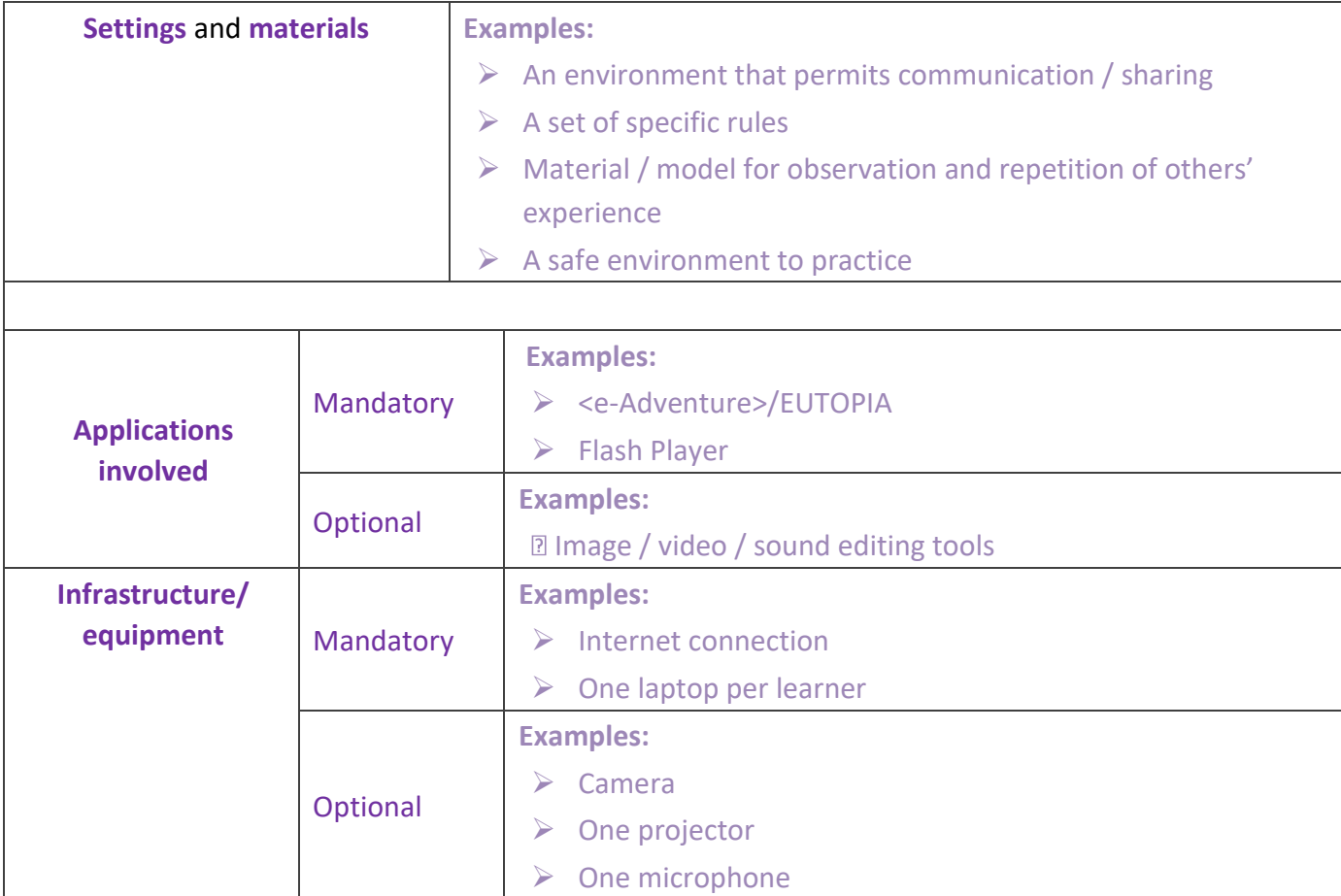

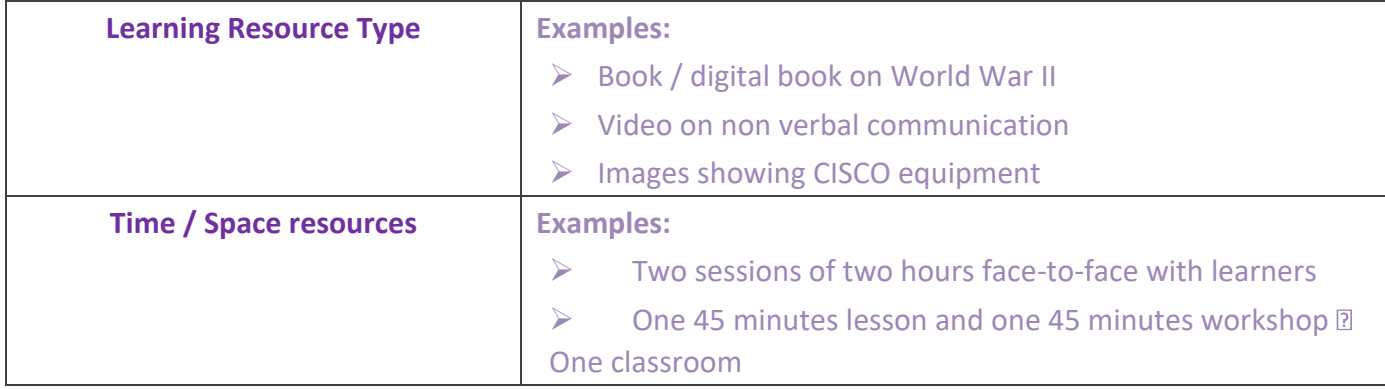

## **TABLE2: Game Technical Description.**

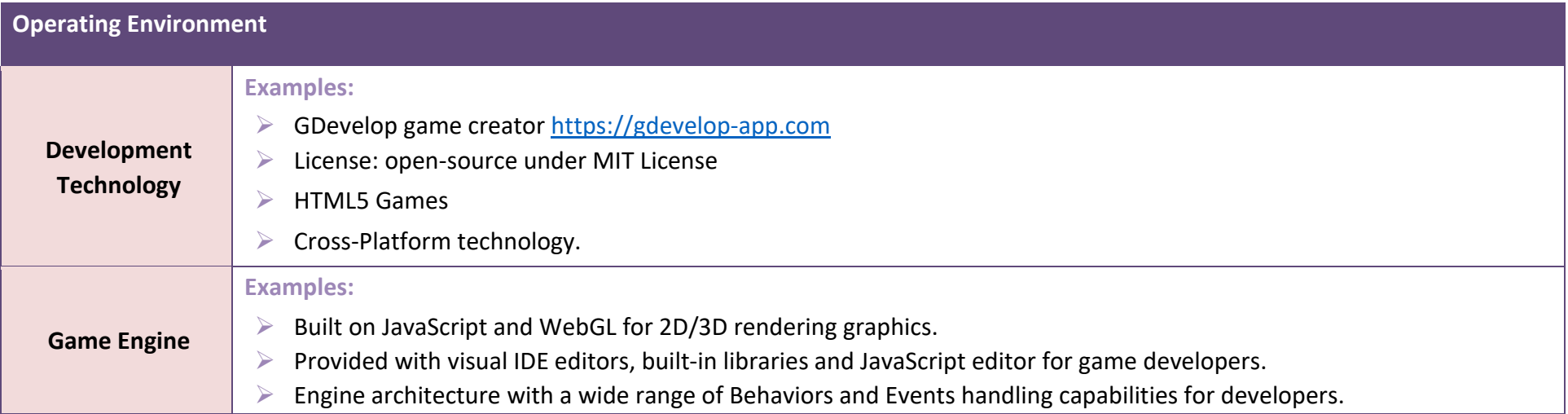

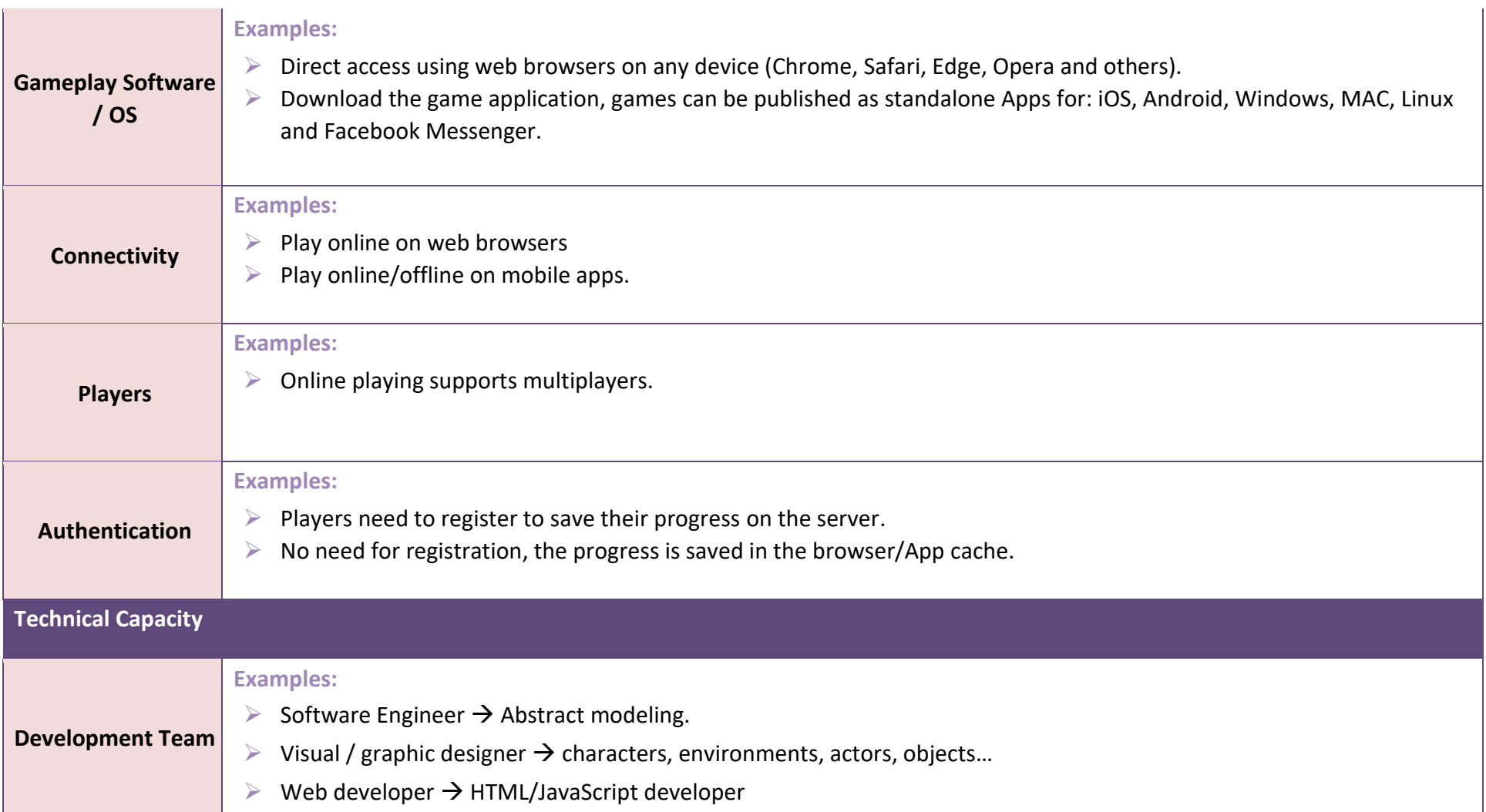

![](_page_28_Picture_86.jpeg)